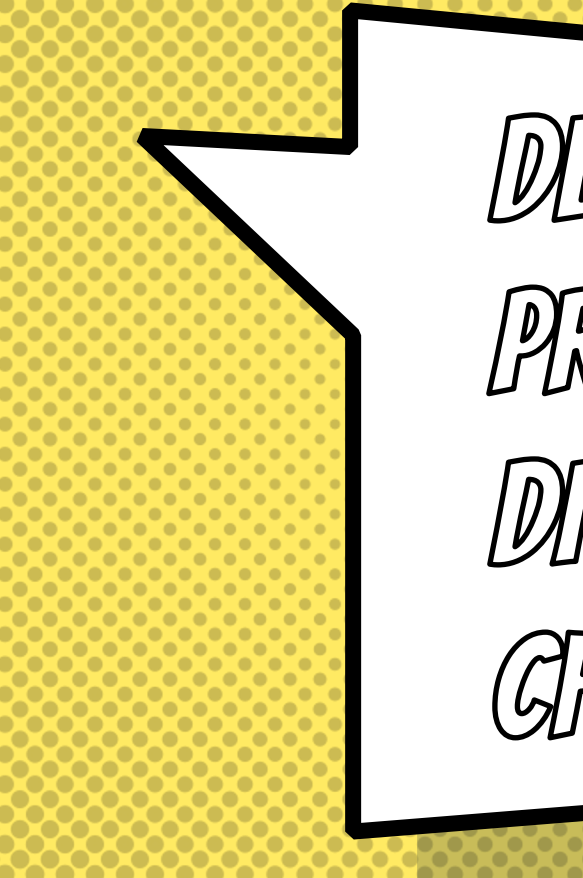

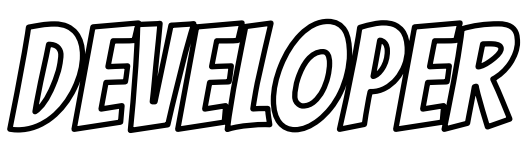

PRODUCTINITY -

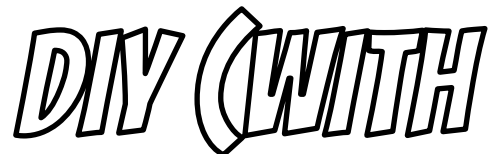

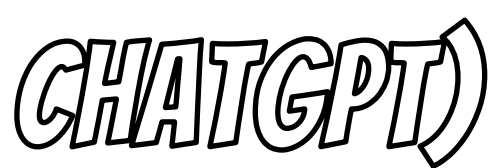

# How I Learned to

Stop Worrying

## and Love the AI

## Baruch Sadogursky - @jbaruch

- × Developer Productivity Advocate
- × Gradle Inc
- × Development -> DevOps -> #DPE

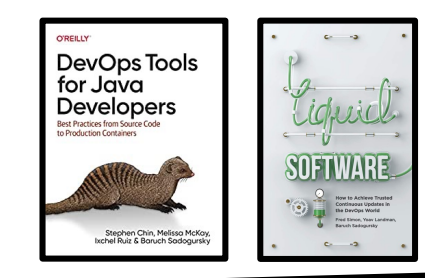

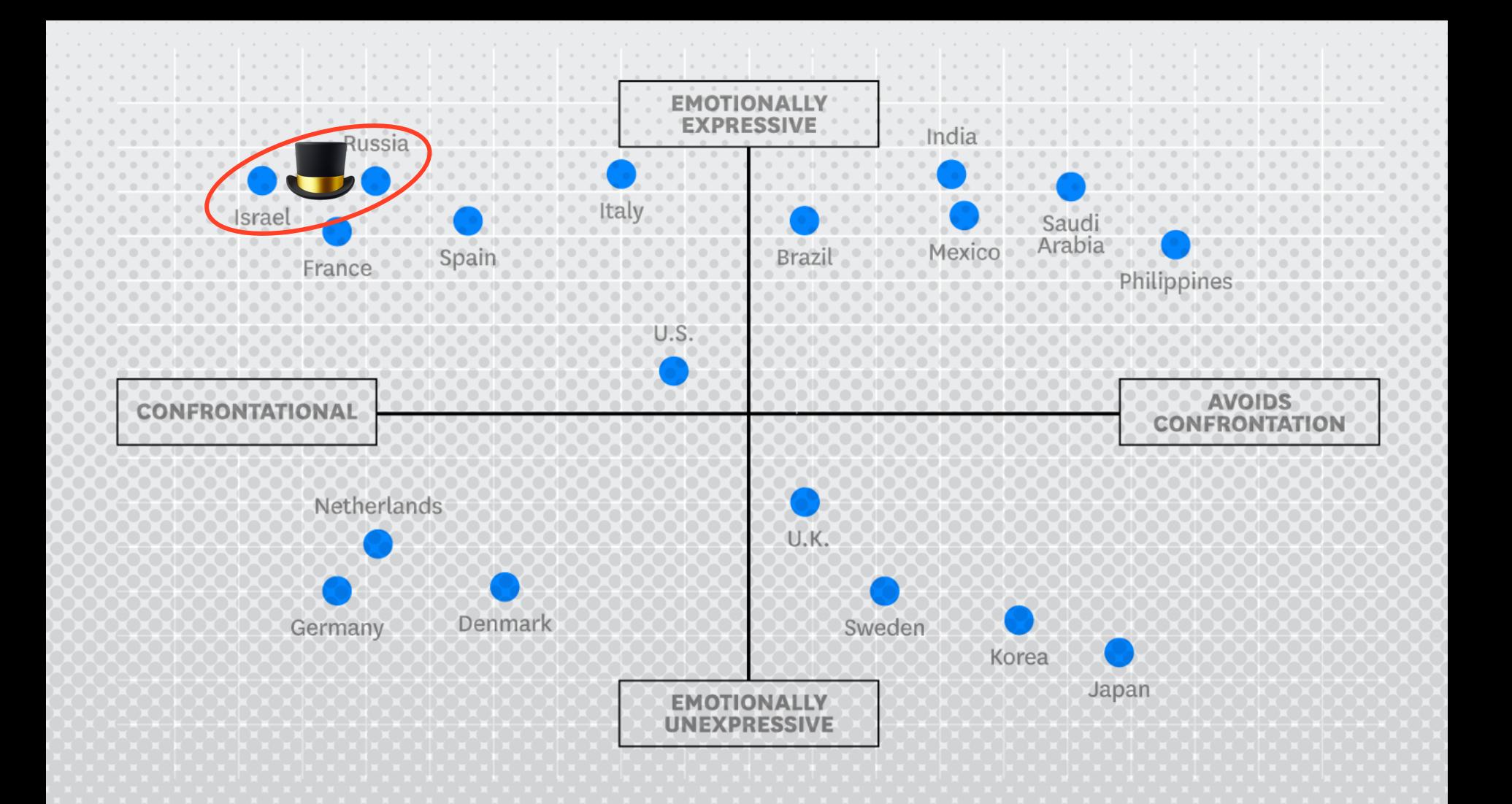

#### **SHOWNOTES**

- speaking.jbaru.cl X
- Slides  $\overline{\mathbf{x}}$
- Video  $\boldsymbol{\mathsf{x}}$
- All the links!  $\mathsf{x}$

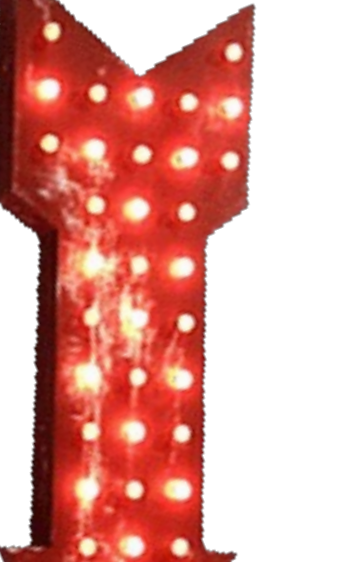

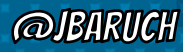

**#SHIFTYOURWORLD** 

**HINFOBIPSHIFT** 

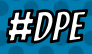

**SPEAKING.JBARU.CH** 

#### Questions to ask llm

- × What is Developer Productivity Engineering?
- × Why we want to improve it?
- × What can be improved?

**@BARUCH** 

**#SHIFTYOURWORLD** 

**HINFOBIPSHIFT** 

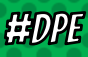

#### Answers, summarized

- × #DPE helps us improving our overall developer experience. The build is a good place to start.
- × It's not only Gradle! Maven, SBT, Bazel and any other build can and should be improved!
- × It's not only the build! Improving the entire cycle is important and worth investing!

**@JBARIICH** 

**#SHIFTYOURWORLD** 

**EEINFOBIPSHIFT** 

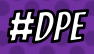

## **HOW CAN WE IMPROVE OUR BUILD?**

- × Caching, local and remote
- × Parallel testing, local and remote
- × Predictive test selection
- × Fight evil flaky tests!
- × Watch your build like a hawk for degradations

**@JBARIICH** 

**#SHIFTYOURWORLD** 

**HINFOBIPSHIFT** 

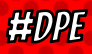

# WHAT YOU CAN DO TODAY (FOR FREE)

- × Parallel local
- × Local caching
- × Remote caching\*
- × Build Scans

**#SHIFTYOURWORLD** 

**@IBIRIKH** 

× Win Prizes (a.k.a. speed challenge)

**HINFOBIPSHIFT** 

**HEDPE** 

**SPEIKING BIRILGH** 

# What your company should pay for

× Gradle Enterprise (or similar)

**@JBARUCH** 

**#SHIFTYOURWORLD** 

**#INFOBIPSHIFT** 

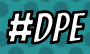

## SECRET SAUCE: CHAT-GPT PLUGINS!

- × "…to my knowledge as of September 2021"
- × Feed Chat-GPT with your own custom KB: embedding plugins
	- × Populate vector database with custom data
	- × Create Chat-GPT embeddings plugin
- × Or use 3rd-party service like Mantium

**@IBARIICH** 

**HINFOBIPSHIFT** 

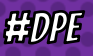

## LEARN MORE AND TRY IT TODAY!

- × Take the Gradle/Maven Speed Challenge
- × Be DPE Agent of Change!
- × Read the DPE Handbook
- × Join DPE Summit (or watch the videos)

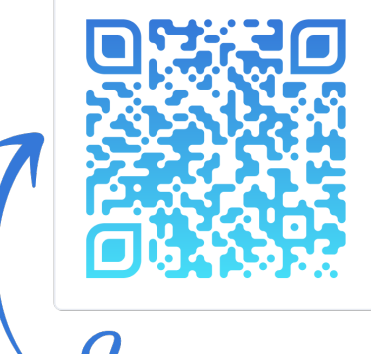

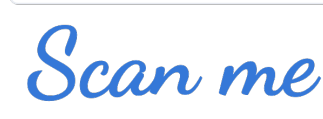

#### x speaking.jbaru.ch

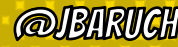

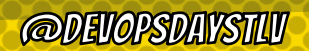

HOPE

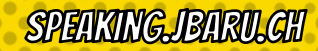

# QGA AMD

# SOGIAL ADS 2

- **@JBARUCH**  $\mathsf{\overline{X}}$
- $\times$  #SHIFTYOURWORLD #INFOBIPSHIFT
- $\times$  SPEAKING.JBARU.CH